$$
G(s) = 0.7 \cdot \frac{1}{s^2 + 1.50 s + 0.600}
$$

Se tienen dos controladores:

$$
C_1(s) = 0.3 \cdot \frac{s+7.90}{s+1}, \quad C_2(s) = 0.116 \cdot \frac{s+9.10}{s}
$$

- 1. Los errores de posición en régimen permanente utilizando  $C_1(s)$  y  $C_2(s)$  son respectivamente:  $e_{rpp1} =$ ,  $e_{rpp2} =$
- 2. Dibujar en las plantillas de abajo las cuatro funciones de sensibilidad de ambos controladores:

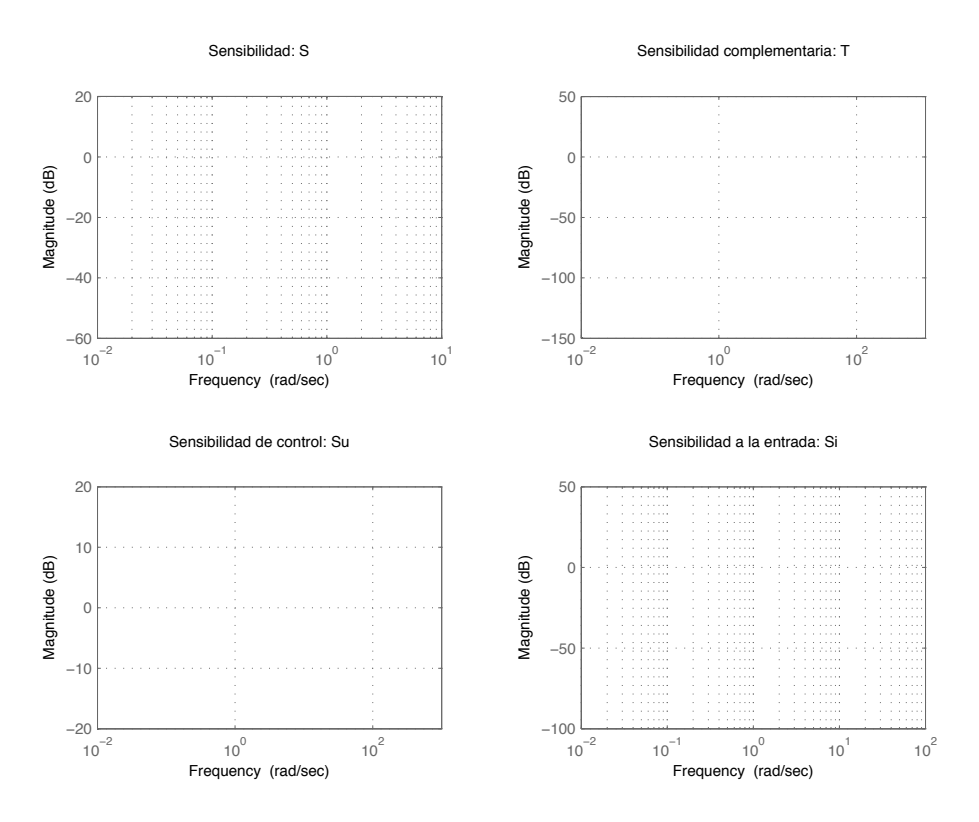

Figura 1: Funciones de sensibilidad para los controladores  $C_1$  y  $C_2$ 

- 3. Las variaciones en la salida debidas a un escalón unitario en la perturbación, utilizando  $C_1(s)$  y  $C_2(s)$  son respectivamente:  $\overline{e_{pert1}} = \overline{e_{pert2}} =$
- 4. La amplitud de las variaciones en la salida debidas a una perturbación carga senoidal de amplitud 1 y frecuencia 6 rads/s, utilizando  $C_1(s)$  y  $C_2(s)$  son respectivamente:  $\sqrt{e_{pert1}} =$  $e_{pert2} =$
- 5. Dibujar la respuesta ante un escalón unitario en la carga usando los controladores  $C_1(s)$  y  $C_2(s)$

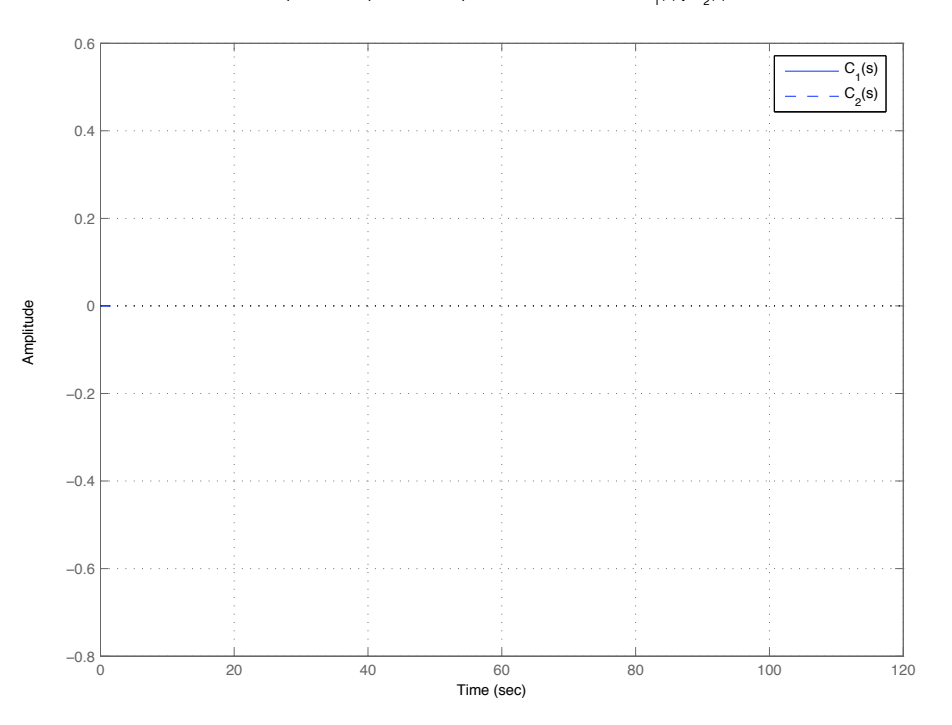

Figura 2: Respuesta ante escalón unitario en la carga usando  $C_1(s)$  y  $C_2(s)$ 

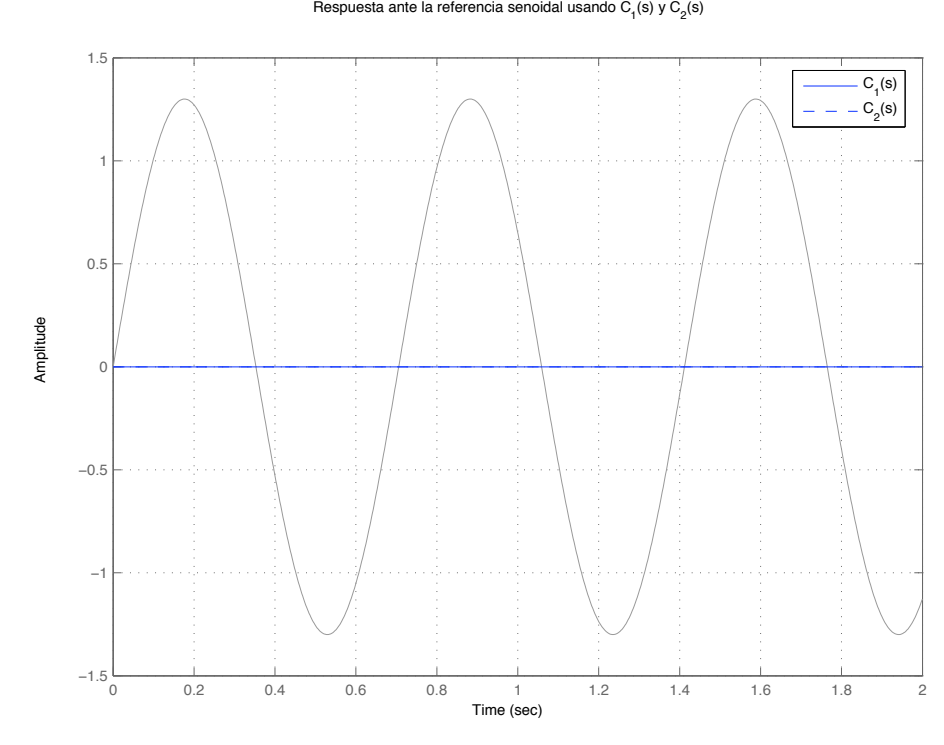

Figura 3: Respuesta ante la referencia senoidal usando  $C_1(s)$  y  $C_2(s)$ .

|            | $\omega$ | error con $C_1(s)$ | error con $C_2(s)$ |
|------------|----------|--------------------|--------------------|
| $\omega_1$ | 0.14     |                    |                    |
| $\omega_2$ | 0.182    |                    |                    |
| $\omega_3$ | 0.273    |                    |                    |
| $\omega_4$ | 0.3549   |                    |                    |
| $\omega_5$ | 0.60333  |                    |                    |

Cuadro 1: errores

$$
G(s) = \frac{s + 1,80}{s^2 + 3,0 s + 0,600}
$$

Se tienen dos controladores:

$$
C_1(s) = 1,7 \cdot \frac{s+5,60}{s+1}, \quad C_2(s) = 4,9 \cdot \frac{s+2,40}{s+3}
$$

- 1. Los errores de posición en régimen permanente utilizando  $C_1(s)$  y  $C_2(s)$  son respectivamente:  $e_{rpp1} =$ ,  $e_{rpp2} =$
- 2. Dibujar en las plantillas de abajo las cuatro funciones de sensibilidad de ambos controladores:

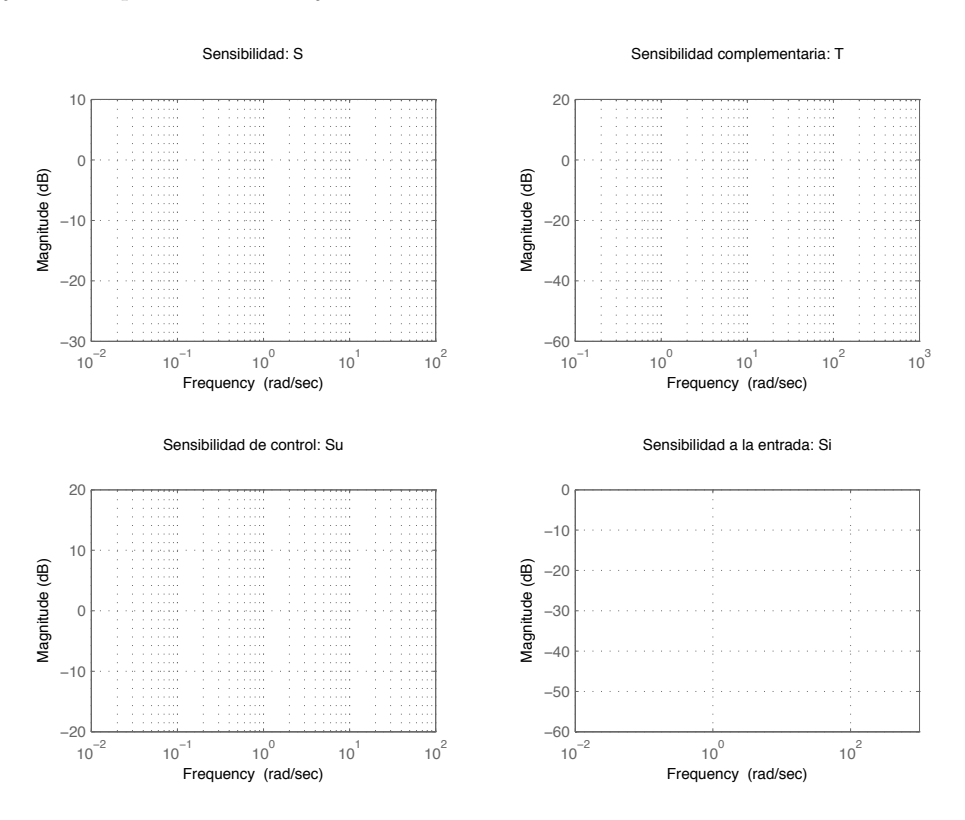

Figura 1: Funciones de sensibilidad para los controladores  $C_1$  y  $C_2$ 

- 3. Las variaciones en la salida debidas a un escalón unitario en la perturbación, utilizando  $C_1(s)$  y  $C_2(s)$  son respectivamente:  $\overline{e_{pert1}} = \overline{e_{pert2}} =$
- 4. La amplitud de las variaciones en la salida debidas a una perturbación carga senoidal de amplitud 5 y frecuencia 6 rads/s, utilizando  $C_1(s)$  y  $C_2(s)$  son respectivamente:  $\sqrt{e_{pert1}} =$  $e_{pert2} =$
- 5. Dibujar la respuesta ante un escalón unitario en la carga usando los controladores  $C_1(s)$  y  $C_2(s)$

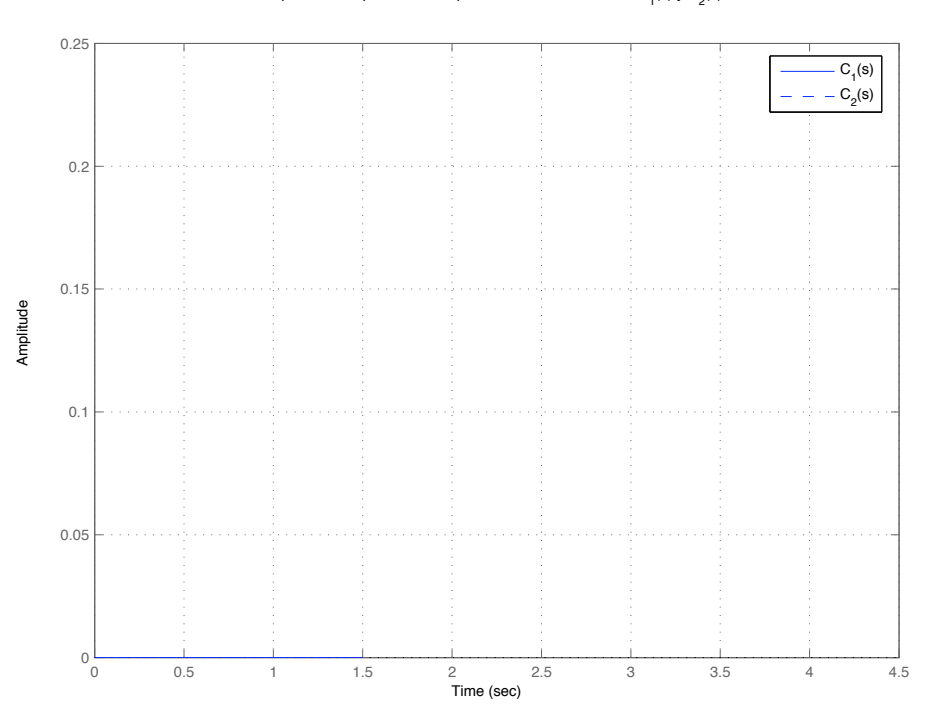

Figura 2: Respuesta ante escalón unitario en la carga usando  $C_1(s)$  y  $C_2(s)$ 

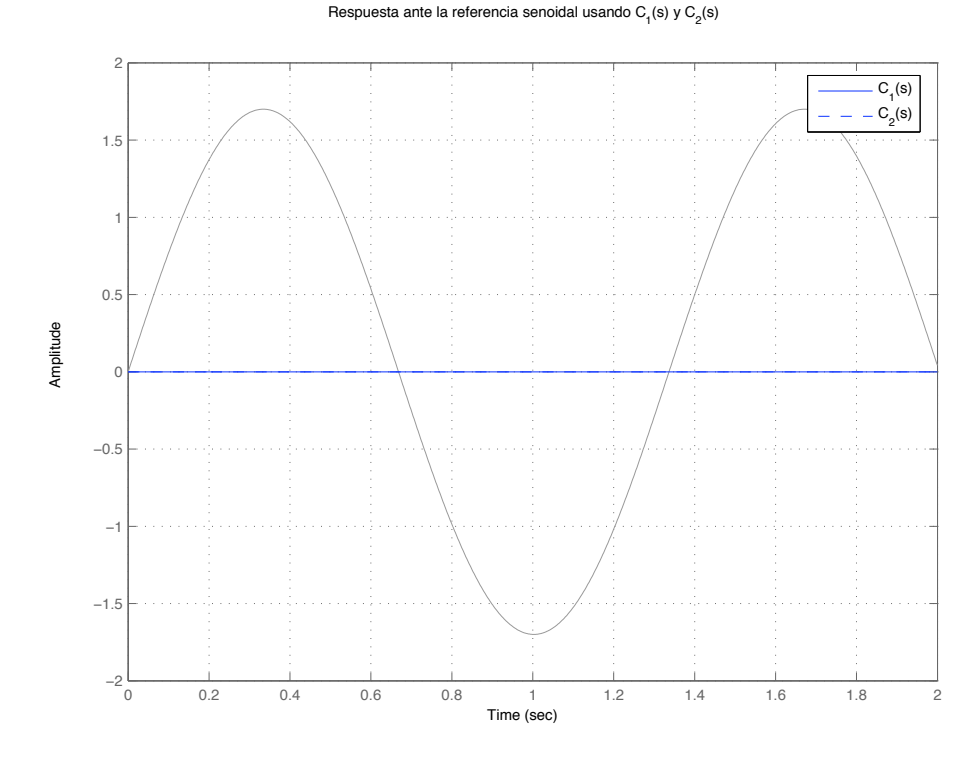

Figura 3: Respuesta ante la referencia senoidal usando  $C_1(s)$  y  $C_2(s)$ .

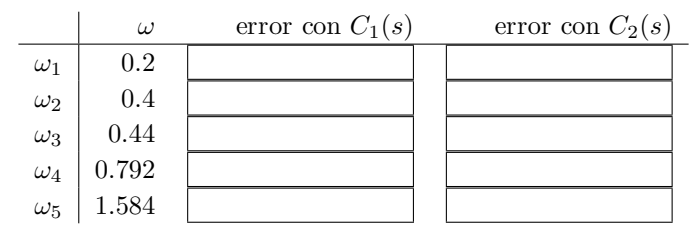

Cuadro 1: errores

$$
G(s) = \frac{s + 4,70}{s^2 + 1,40s + 3,40}
$$

Se tienen dos controladores:

$$
C_1(s) = 9.3 \cdot \frac{s+6}{s+1}, \quad C_2(s) = 6.2 \cdot \frac{s+9.90}{s}
$$

- 1. Los errores de posición en régimen permanente utilizando  $C_1(s)$  y  $C_2(s)$  son respectivamente:  $e_{rpp1} =$ ,  $e_{rpp2} =$
- 2. Dibujar en las plantillas de abajo las cuatro funciones de sensibilidad de ambos controladores:

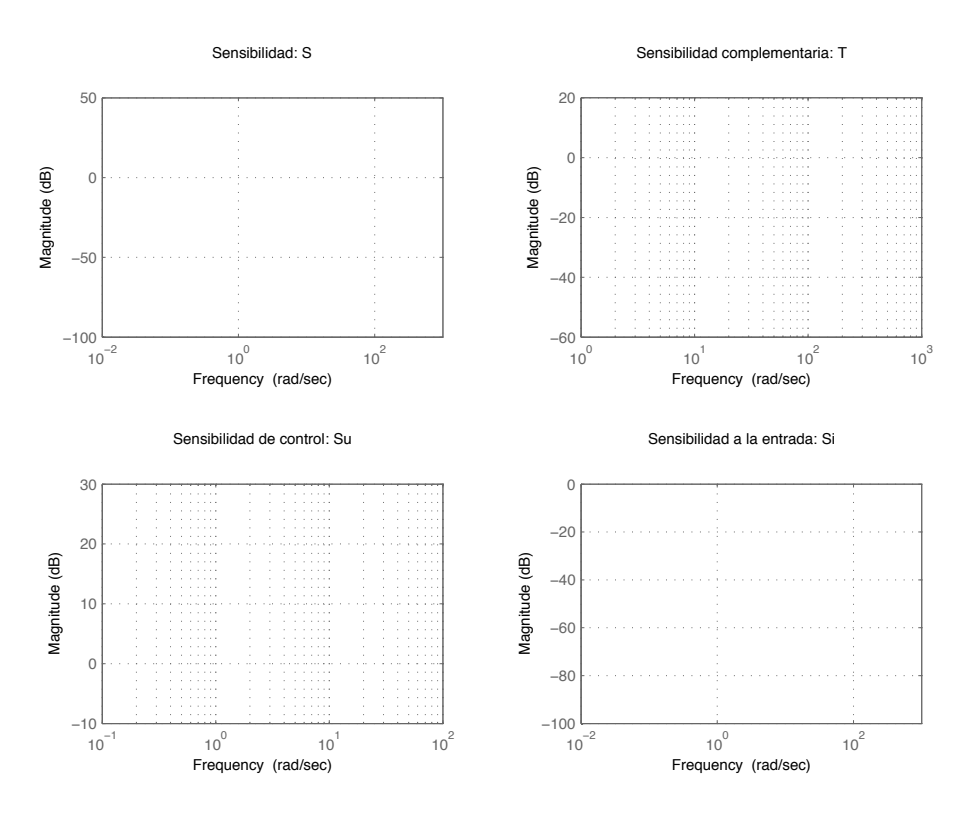

Figura 1: Funciones de sensibilidad para los controladores $C_1$  y  $C_2$ 

- 3. Las variaciones en la salida debidas a un escalón unitario en la perturbación, utilizando  $C_1(s)$  y  $C_2(s)$  son respectivamente:  $e_{pert1} =$ ,  $e_{pert2} =$
- 4. La amplitud de las variaciones en la salida debidas a una perturbación carga senoidal de amplitud 9 y frecuencia 7 rads/s, utilizando  $C_1(s)$  y  $C_2(s)$  son respectivamente:  $\sqrt{e_{pert1}} =$  $e_{pert2} =$
- 5. Dibujar la respuesta ante un escalón unitario en la carga usando los controladores  $C_1(s)$  y  $C_2(s)$

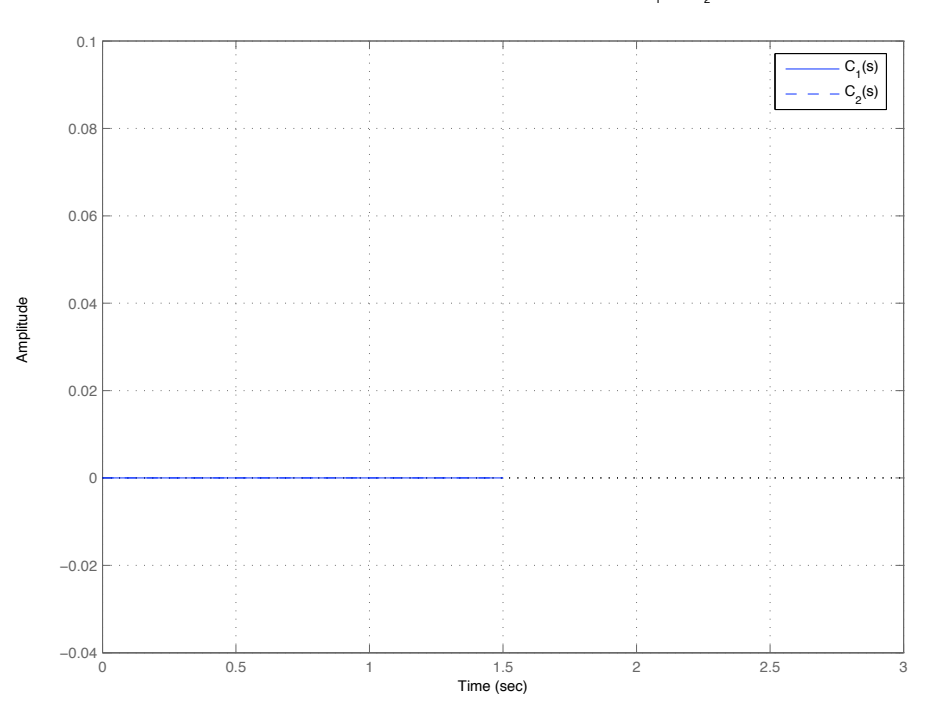

Respuesta ante perturbación tipo escalón unitario usando C<sub>1</sub>(s) y C<sub>2</sub>(s)

Figura 2: Respuesta ante escalón unitario en la carga usando  $C_1(s)$  y  $C_2(s)$ 

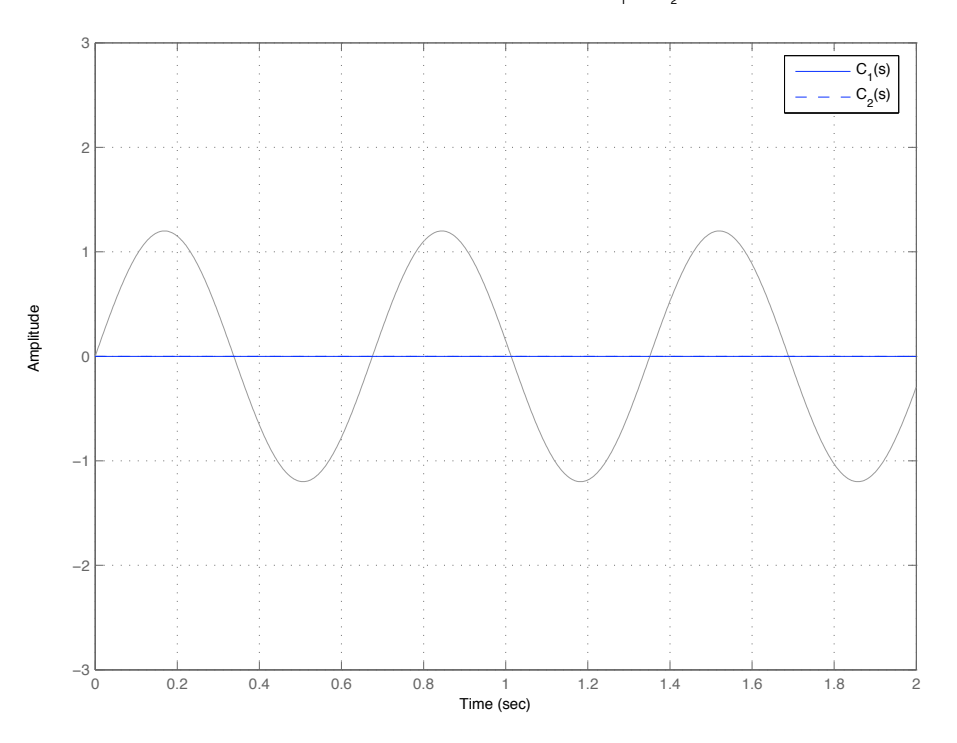

Respuesta ante la referencia senoidal usando  $C_1^{}$ (s) y  $C_2^{}$ (s)

Figura 3: Respuesta ante la referencia senoidal usando  $C_1(s)$  y  $C_2(s)$ .

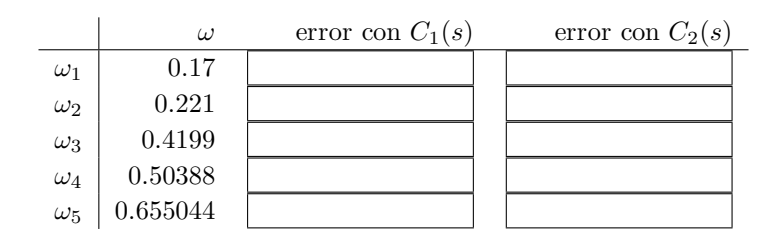

Cuadro 1: errores

$$
G(s) = 2 \cdot \frac{1}{s^2 + 2,0 s + 4,80}
$$

Se tienen dos controladores:

$$
C_1(s) = 8,4 \cdot \frac{s + 0.500}{s + 1}, \quad C_2(s) = 0,1 \cdot \frac{s + 7.50}{s + 2}
$$

- 1. Los errores de posición en régimen permanente utilizando  $C_1(s)$  y  $C_2(s)$  son respectivamente:  $e_{rpp1} =$ ,  $e_{rpp2} =$
- 2. Dibujar en las plantillas de abajo las cuatro funciones de sensibilidad de ambos controladores:

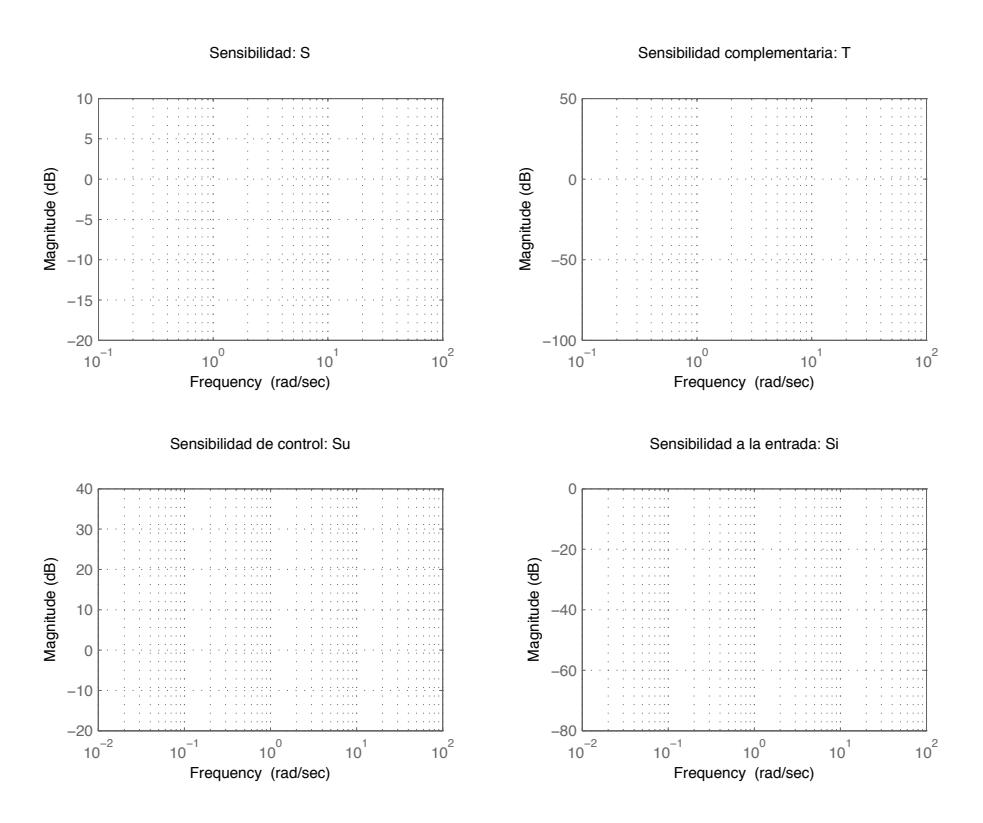

Figura 1: Funciones de sensibilidad para los controladores  $C_1$  y  $C_2$ 

- 3. Las variaciones en la salida debidas a un escalón unitario en la perturbación, utilizando  $C_1(s)$  y  $C_2(s)$  son respectivamente:  $\overline{e_{pert1}} = \overline{e_{pert2}} =$
- 4. La amplitud de las variaciones en la salida debidas a una perturbación carga senoidal de amplitud 9 y frecuencia 7 rads/s, utilizando  $C_1(s)$  y  $C_2(s)$  son respectivamente:  $\sqrt{e_{pert1}} =$  $e_{pert2} =$
- 5. Dibujar la respuesta ante un escalón unitario en la carga usando los controladores  $C_1(s)$  y  $C_2(s)$

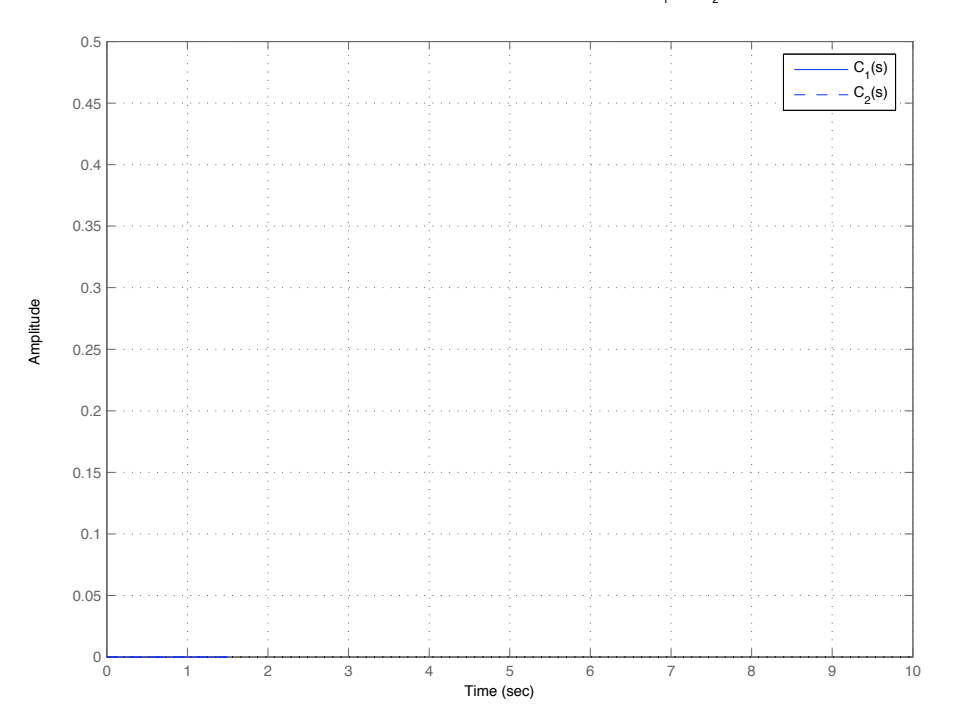

Figura 2: Respuesta ante escalón unitario en la carga usando  $C_1(s)$  y  $C_2(s)$ 

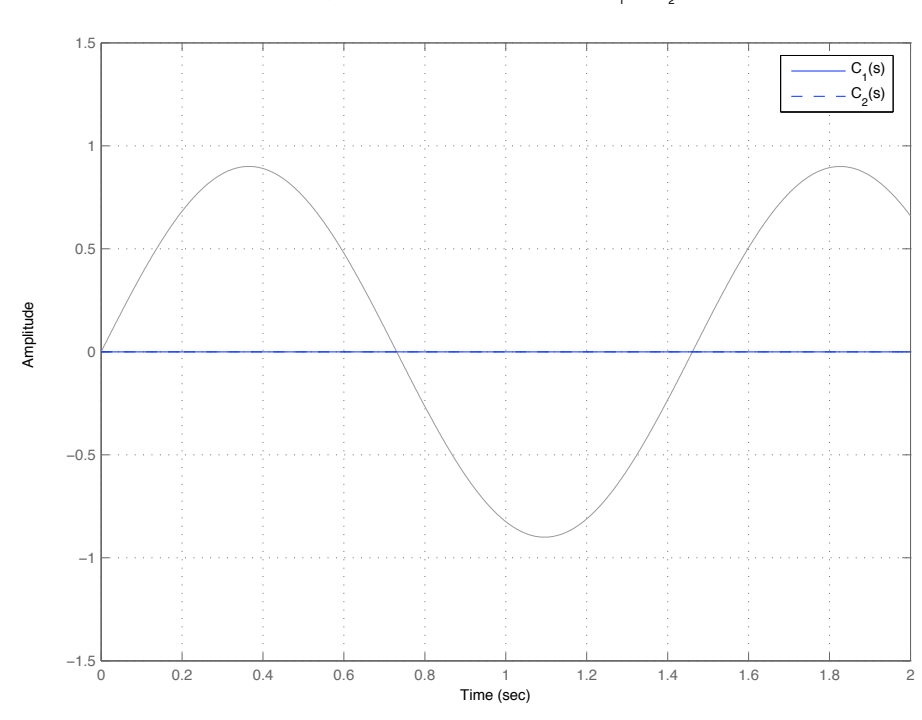

Respuesta ante la referencia senoidal usando  $\textsf{C}_\textsf{1}^{}(\mathsf{s})$  y  $\textsf{C}_\textsf{2}^{}(\mathsf{s})$ 

Figura 3: Respuesta ante la referencia senoidal usando  $C_1(s)$  y  $C_2(s)$ .

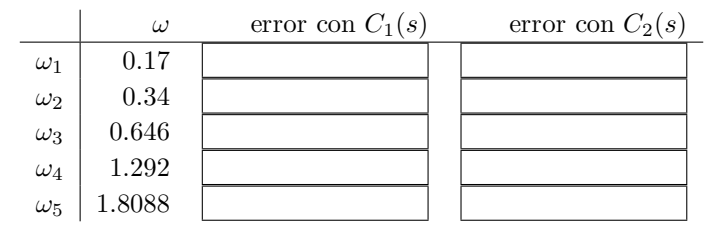

Cuadro 1: errores

$$
G(s) = 2.7 \cdot \frac{1}{s^2 + 1.20 s + 1.10}
$$

Se tienen dos controladores:

$$
C_1(s) = 2.2 \cdot \frac{s + 0.600}{s + 2}
$$
,  $C_2(s) = 2.3 \cdot \frac{s + 3.20}{s + 2}$ 

- 1. Los errores de posición en régimen permanente utilizando  $C_1(s)$  y  $C_2(s)$  son respectivamente:  $e_{rpp1} =$ ,  $e_{rpp2} =$
- 2. Dibujar en las plantillas de abajo las cuatro funciones de sensibilidad de ambos controladores:

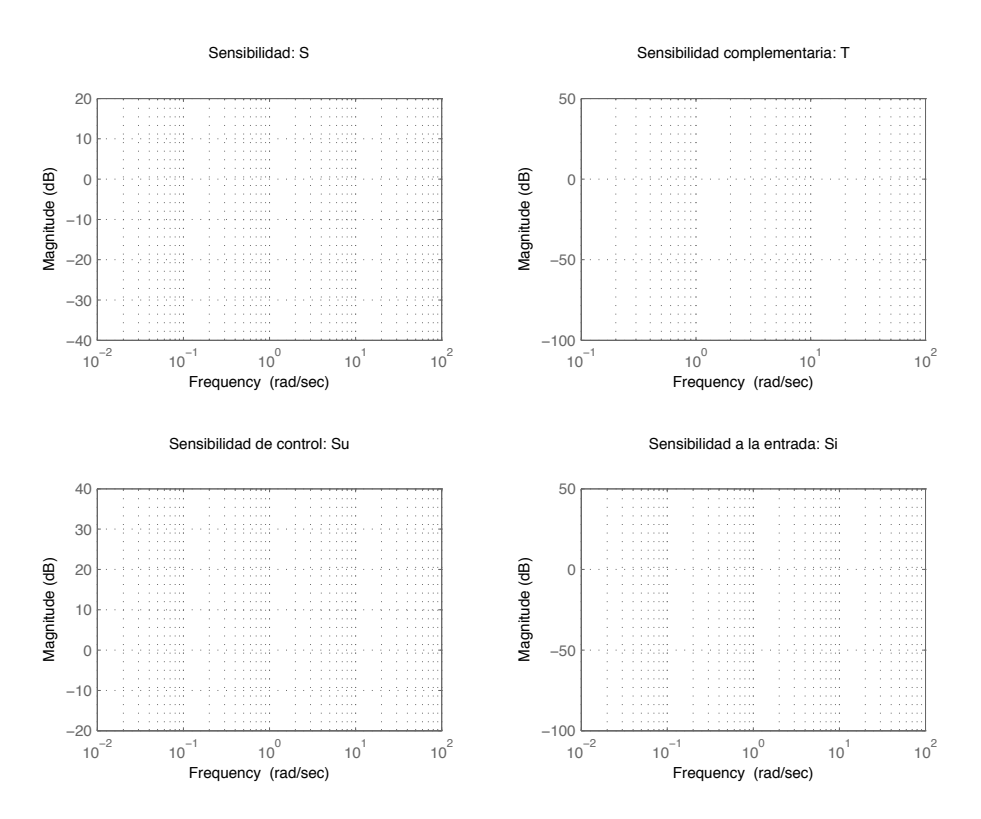

Figura 1: Funciones de sensibilidad para los controladores  $C_1$  y  $C_2$ 

- 3. Las variaciones en la salida debidas a un escalón unitario en la perturbación, utilizando  $C_1(s)$  y  $C_2(s)$  son respectivamente:  $\overline{e_{pert1}} = \overline{e_{pert2}} =$
- 4. La amplitud de las variaciones en la salida debidas a una perturbación carga senoidal de amplitud 4 y frecuencia 8 rads/s, utilizando  $C_1(s)$  y  $C_2(s)$  son respectivamente:  $\sqrt{e_{pert1}} =$  $e_{pert2} =$
- 5. Dibujar la respuesta ante un escalón unitario en la carga usando los controladores  $C_1(s)$  y  $C_2(s)$

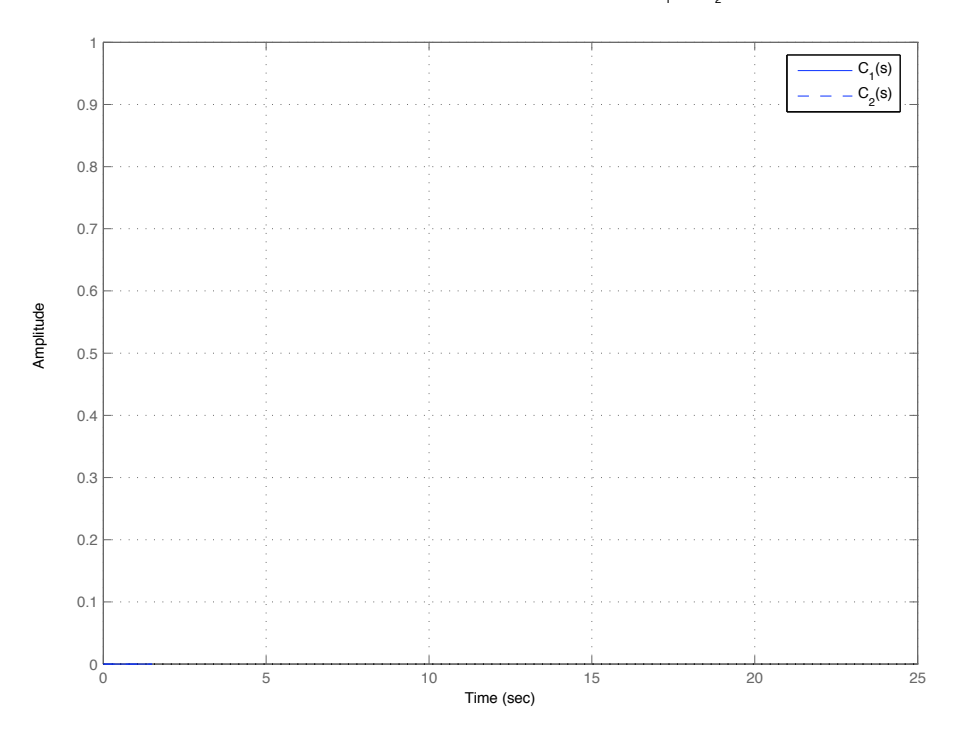

Figura 2: Respuesta ante escalón unitario en la carga usando  $C_1(s)$  y  $C_2(s)$ 

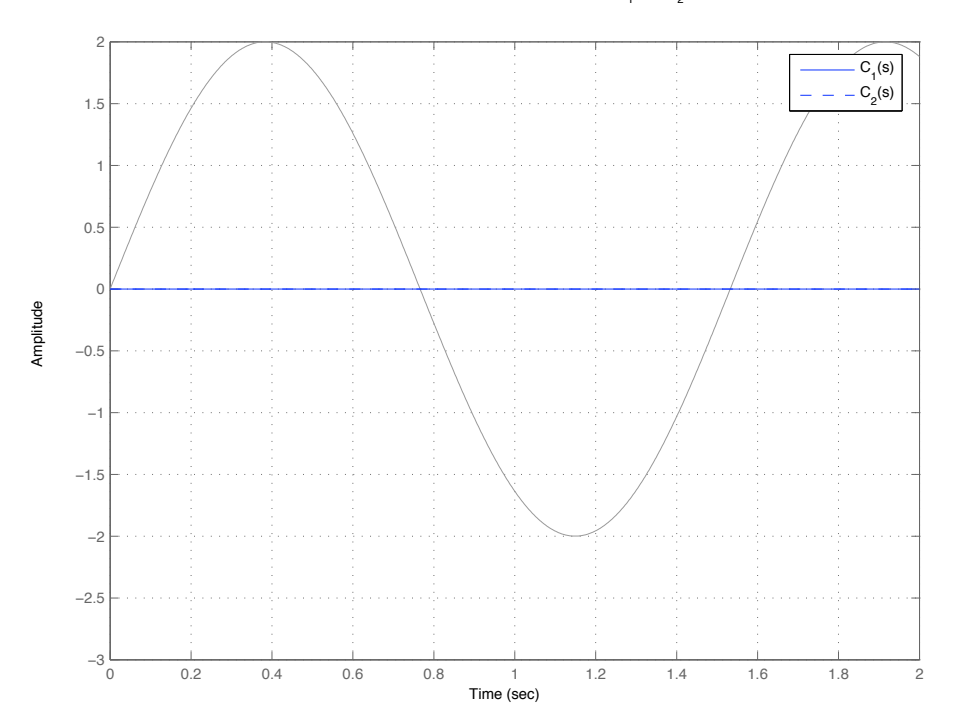

Respuesta ante la referencia senoidal usando  $\textsf{C}_\textsf{1}^{}(\mathsf{s})$  y  $\textsf{C}_\textsf{2}^{}(\mathsf{s})$ 

Figura 3: Respuesta ante la referencia senoidal usando  $C_1(s)$  y  $C_2(s)$ .

7. Calcular el error de seguimiento de referencias senoidales a las siguientes frecuencias:

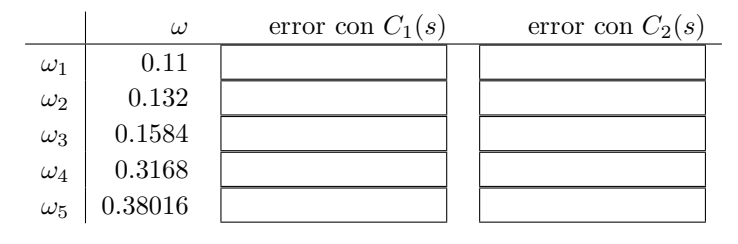

Cuadro 1: errores

$$
G(s) = \frac{s + 1,40}{s^2 + 1,50s + 3,60}
$$

Se tienen dos controladores:

$$
C_1(s) = 5.5 \cdot \frac{s+3.30}{s+3}, \quad C_2(s) = 7.1 \cdot \frac{s+5.90}{s+3}
$$

Contestar a las siguientes preguntas.

- 1. Los errores de posición en régimen permanente utilizando  $C_1(s)$  y  $C_2(s)$  son respectivamente:  $e_{rpp1} =$ ,  $e_{rpp2} =$
- 2. Dibujar en las plantillas de abajo las cuatro funciones de sensibilidad de ambos controladores:

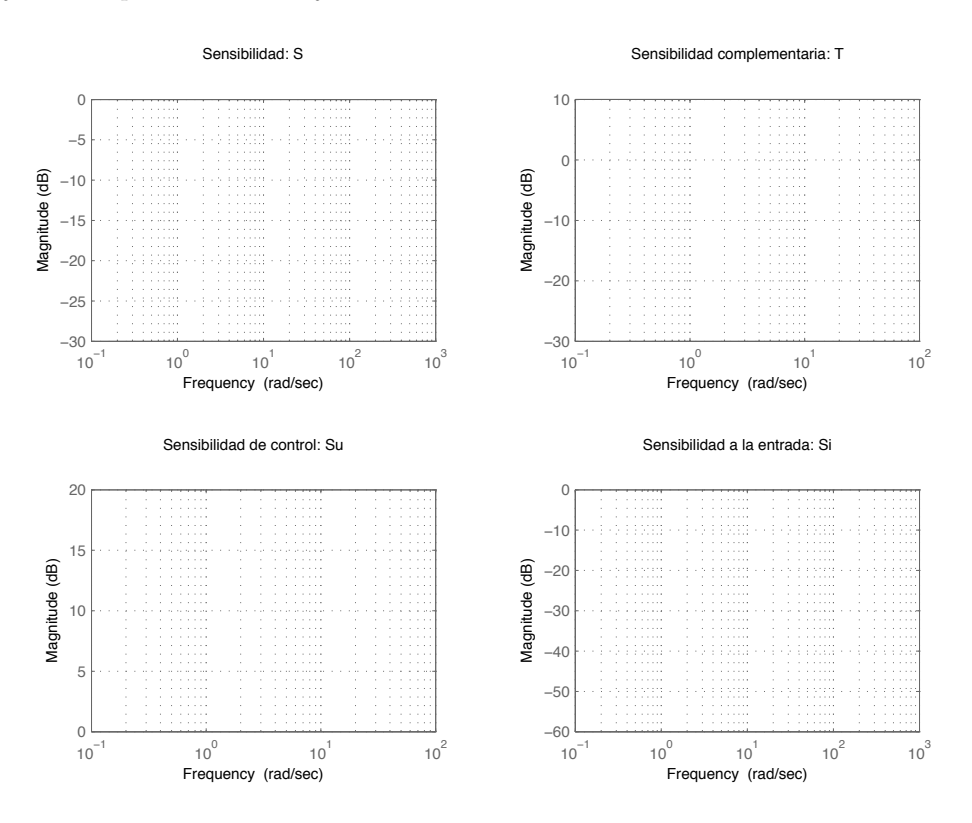

Figura 1: Funciones de sensibilidad para los controladores $C_1$  y  $C_2$ 

- 3. Las variaciones en la salida debidas a un escalón unitario en la perturbación, utilizando  $C_1(s)$  y  $C_2(s)$  son respectivamente:  $\overline{e_{pert1}} = \overline{e_{pert2}} =$
- 4. La amplitud de las variaciones en la salida debidas a una perturbación carga senoidal de amplitud 9 y frecuencia 8 rads/s, utilizando  $C_1(s)$  y  $C_2(s)$  son respectivamente:  $\sqrt{e_{pert1}} =$  $e_{pert2} =$

5. Dibujar la respuesta ante un escalón unitario en la carga usando los controladores  $C_1(s)$  y  $C_2(s)$ 

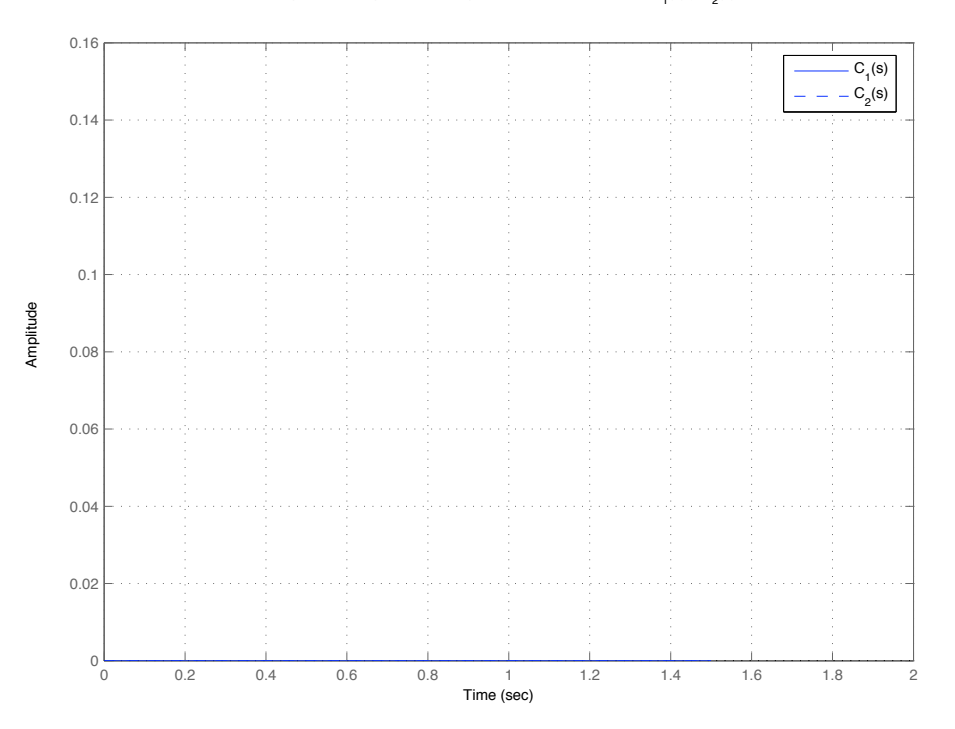

Figura 2: Respuesta ante escalón unitario en la carga usando  $C_1(s)$  y  $C_2(s)$ 

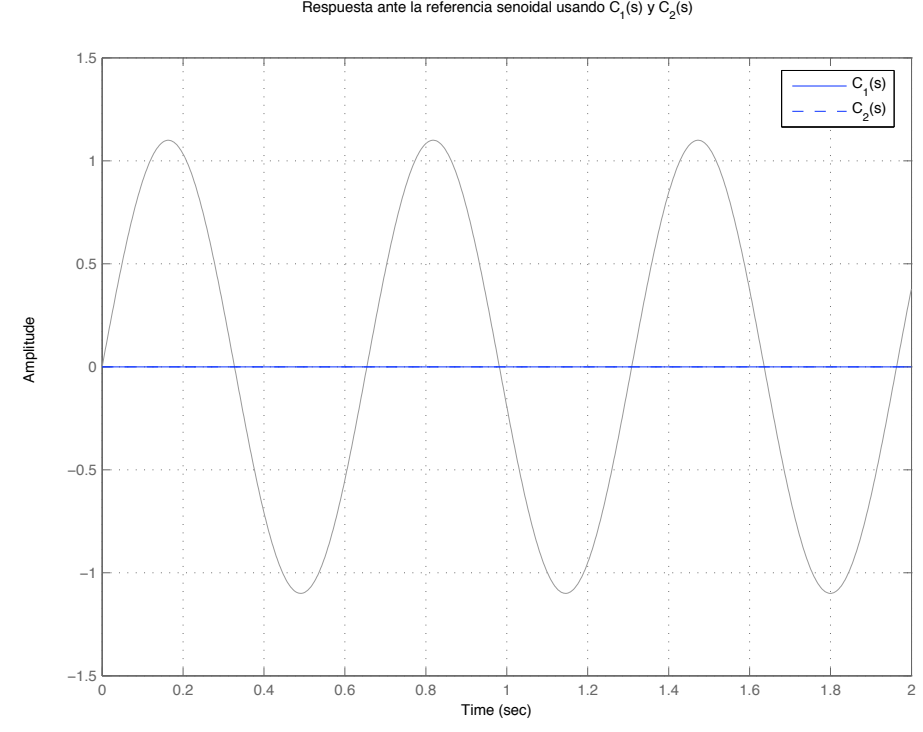

Figura 3: Respuesta ante la referencia senoidal usando  $C_1(s)$  y  $C_2(s)$ .

|            | $\omega$ | error con $C_1(s)$ | error con $C_2(s)$ |
|------------|----------|--------------------|--------------------|
| $\omega_1$ | 0.12     |                    |                    |
| $\omega_2$ | 0.24     |                    |                    |
| $\omega_3$ | 0.288    |                    |                    |
| $\omega_4$ | 0.5184   |                    |                    |
| $\omega_5$ | 0.88128  |                    |                    |

Cuadro 1: errores

$$
G(s) = 0.2 \cdot \frac{1}{s^2 + 1.80 s + 4.90}
$$

Se tienen dos controladores:

$$
C_1(s) = 1,92 \cdot \frac{s+9,60}{s}, \quad C_2(s) = 6,8 \cdot \frac{s+6}{s}
$$

- 1. Los errores de posición en régimen permanente utilizando  $C_1(s)$  y  $C_2(s)$  son respectivamente:  $e_{rpp1} =$ ,  $e_{rpp2} =$
- 2. Dibujar en las plantillas de abajo las cuatro funciones de sensibilidad de ambos controladores:

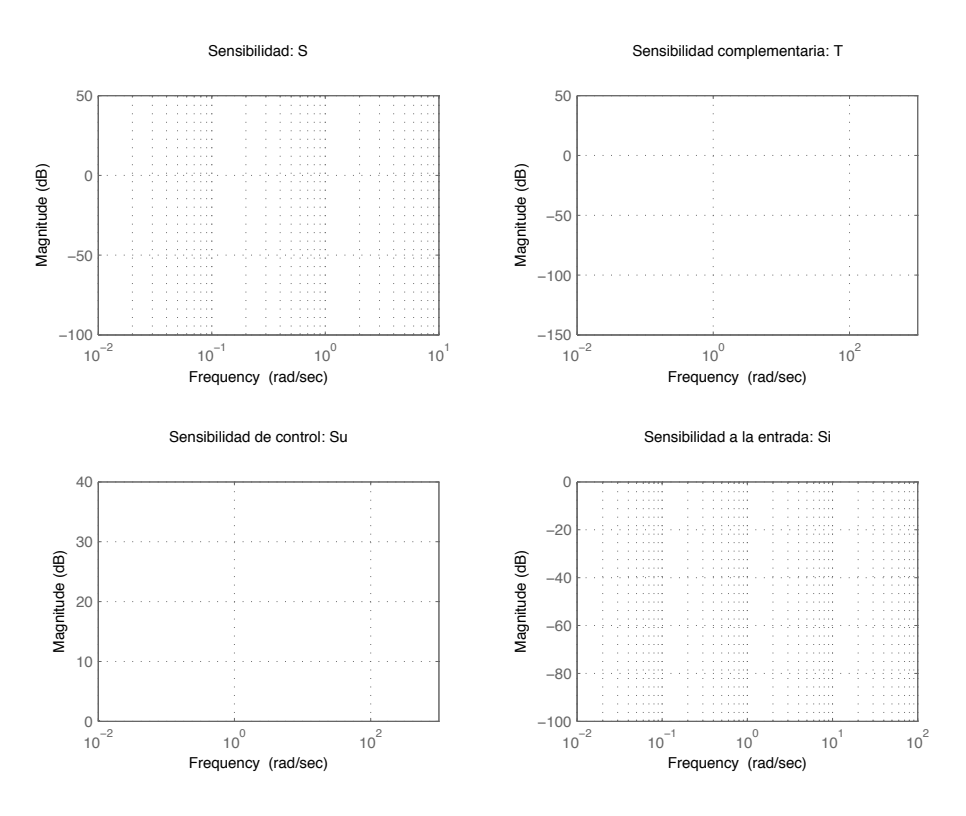

Figura 1: Funciones de sensibilidad para los controladores $C_1$  y  $C_2$ 

- 3. Las variaciones en la salida debidas a un escalón unitario en la perturbación, utilizando  $C_1(s)$  y  $C_2(s)$  son respectivamente:  $e_{pert1} =$ ,  $e_{pert2} =$
- 4. La amplitud de las variaciones en la salida debidas a una perturbación carga senoidal de amplitud 4 y frecuencia 3 rads/s, utilizando  $C_1(s)$  y  $C_2(s)$  son respectivamente:  $\sqrt{e_{pert1}} =$  $e_{pert2} =$
- 5. Dibujar la respuesta ante un escalón unitario en la carga usando los controladores  $C_1(s)$  y  $C_2(s)$

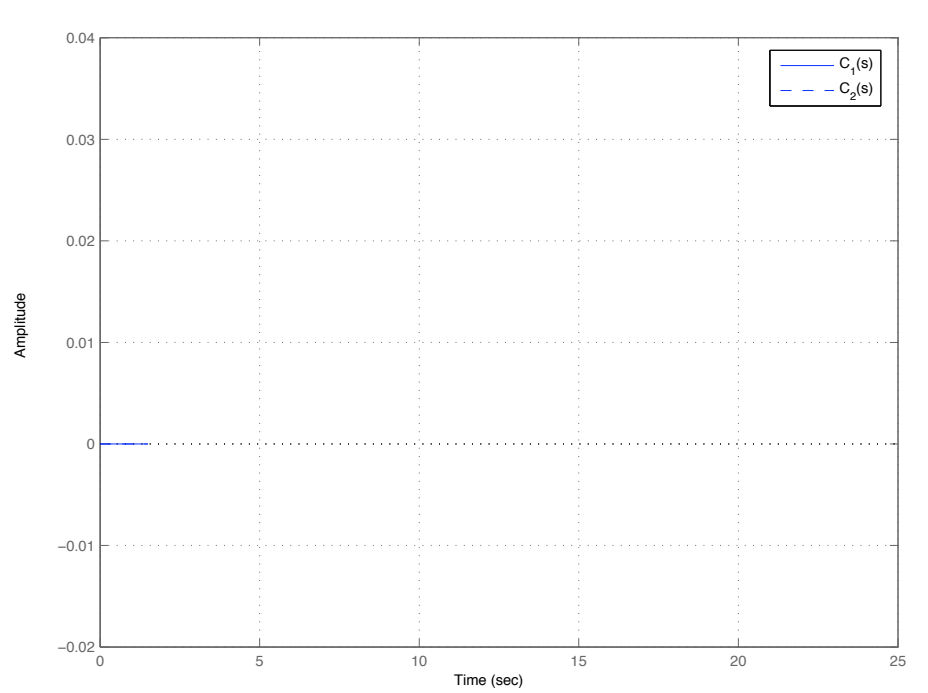

Figura 2: Respuesta ante escalón unitario en la carga usando  $C_1(s)$  y  $C_2(s)$ 

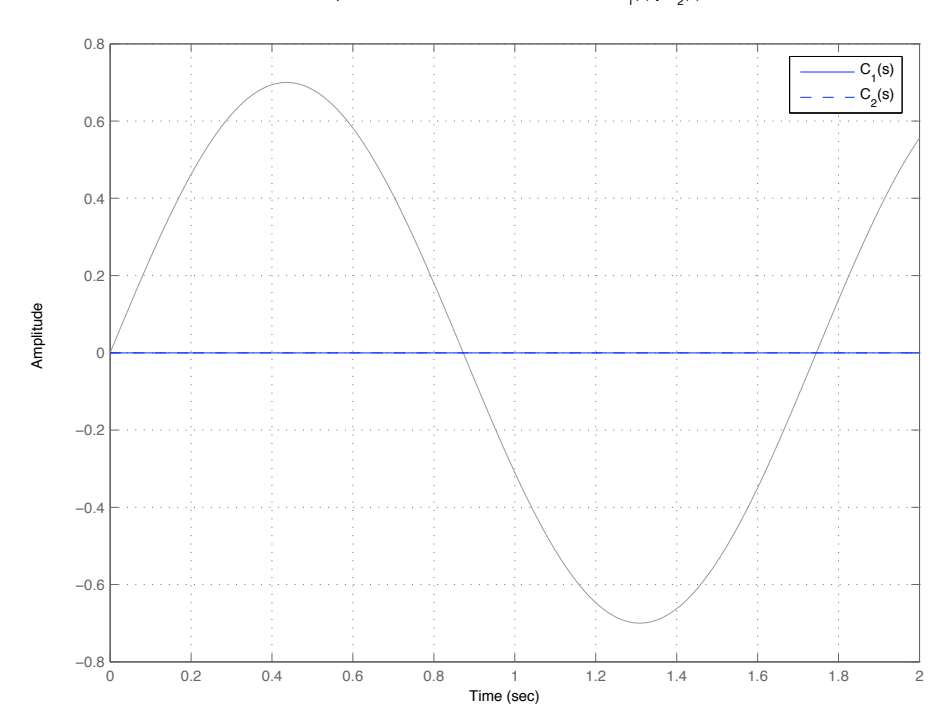

Respuesta ante la referencia senoidal usando  $\textsf{C}_\textsf{1}^{}(\mathsf{s})$  y  $\textsf{C}_\textsf{2}^{}(\mathsf{s})$ 

Figura 3: Respuesta ante la referencia senoidal usando  $C_1(s)$  y  $C_2(s)$ .

|            | $\omega$ | error con $C_1(s)$ | error con $C_2(s)$ |
|------------|----------|--------------------|--------------------|
| $\omega_1$ | 0.11     |                    |                    |
| $\omega_2$ | 0.198    |                    |                    |
| $\omega_3$ | 0.2178   |                    |                    |
| $\omega_4$ | 0.41382  |                    |                    |
| $\omega_5$ | 0.579348 |                    |                    |

Cuadro 1: errores

$$
G(s) = \frac{s + 4,90}{s^2 + 1,20 s + 0,900}
$$

Se tienen dos controladores:

$$
C_1(s) = 3.2 \cdot \frac{s + 3.60}{s}, \quad C_2(s) = 0.3 \cdot \frac{s + 10}{s + 3}
$$

- 1. Los errores de posición en régimen permanente utilizando  $C_1(s)$  y  $C_2(s)$  son respectivamente:  $e_{rpp1} =$ ,  $e_{rpp2} =$
- 2. Dibujar en las plantillas de abajo las cuatro funciones de sensibilidad de ambos controladores:

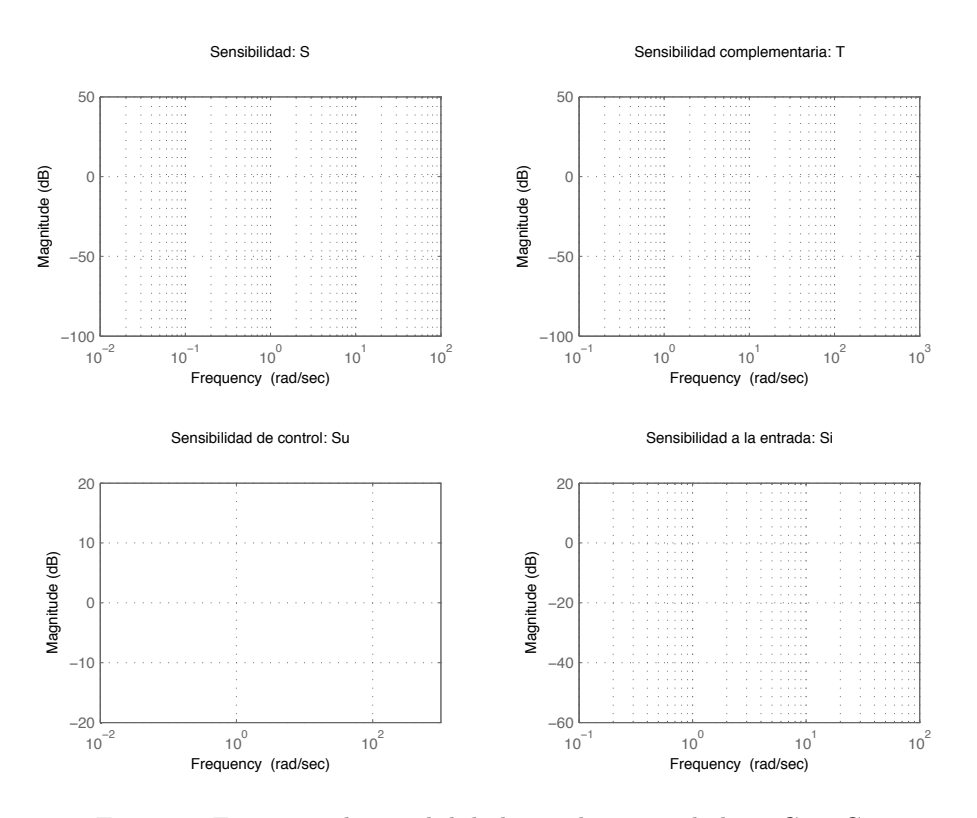

Figura 1: Funciones de sensibilidad para los controladores  $C_1$  y  $C_2$ 

- 3. Las variaciones en la salida debidas a un escalón unitario en la perturbación, utilizando  $C_1(s)$  y  $C_2(s)$  son respectivamente:  $e_{pert1} =$ ,  $e_{pert2} =$
- 4. La amplitud de las variaciones en la salida debidas a una perturbación carga senoidal de amplitud 2 y frecuencia 7 rads/s, utilizando  $C_1(s)$  y  $C_2(s)$  son respectivamente:  $\sqrt{e_{pert1}} =$  $e_{pert2} =$
- 5. Dibujar la respuesta ante un escalón unitario en la carga usando los controladores  $C_1(s)$  y  $C_2(s)$

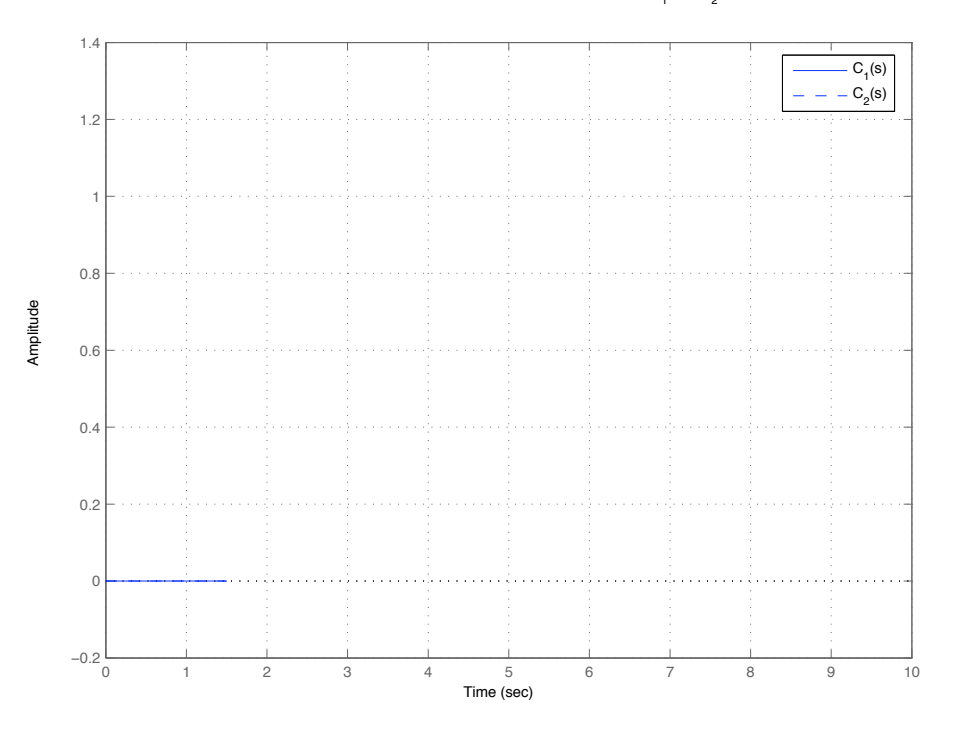

Figura 2: Respuesta ante escalón unitario en la carga usando  $C_1(s)$  y  $C_2(s)$ 

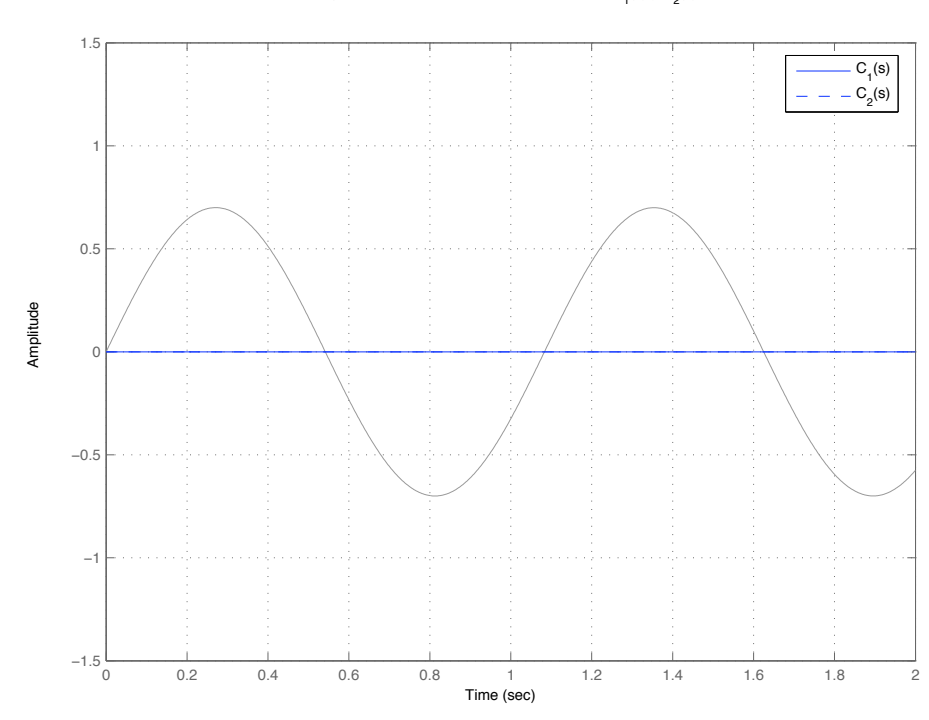

Respuesta ante la referencia senoidal usando  $\textsf{C}_\textsf{1}^{}(\mathsf{s})$  y  $\textsf{C}_\textsf{2}^{}(\mathsf{s})$ 

Figura 3: Respuesta ante la referencia senoidal usando  $C_1(s)$  y  $C_2(s)$ .

|            | $\omega$ | error con $C_1(s)$ | error con $C_2(s)$ |
|------------|----------|--------------------|--------------------|
| $\omega_1$ | 0.12     |                    |                    |
| $\omega_2$ | 0.156    |                    |                    |
| $\omega_3$ | 0.2184   |                    |                    |
| $\omega_4$ | 0.26208  |                    |                    |
| $\omega_5$ | 0.340704 |                    |                    |

Cuadro 1: errores

$$
G(s) = \frac{s+2}{s^2 + 2,80 s + 0,500}
$$

Se tienen dos controladores:

$$
C_1(s) = 0.3 \cdot \frac{s + 8.50}{s}, \quad C_2(s) = 8.8 \cdot \frac{s + 10}{s}
$$

- 1. Los errores de posición en régimen permanente utilizando  $C_1(s)$  y  $C_2(s)$  son respectivamente:  $e_{rpp1} =$ ,  $e_{rpp2} =$
- 2. Dibujar en las plantillas de abajo las cuatro funciones de sensibilidad de ambos controladores:

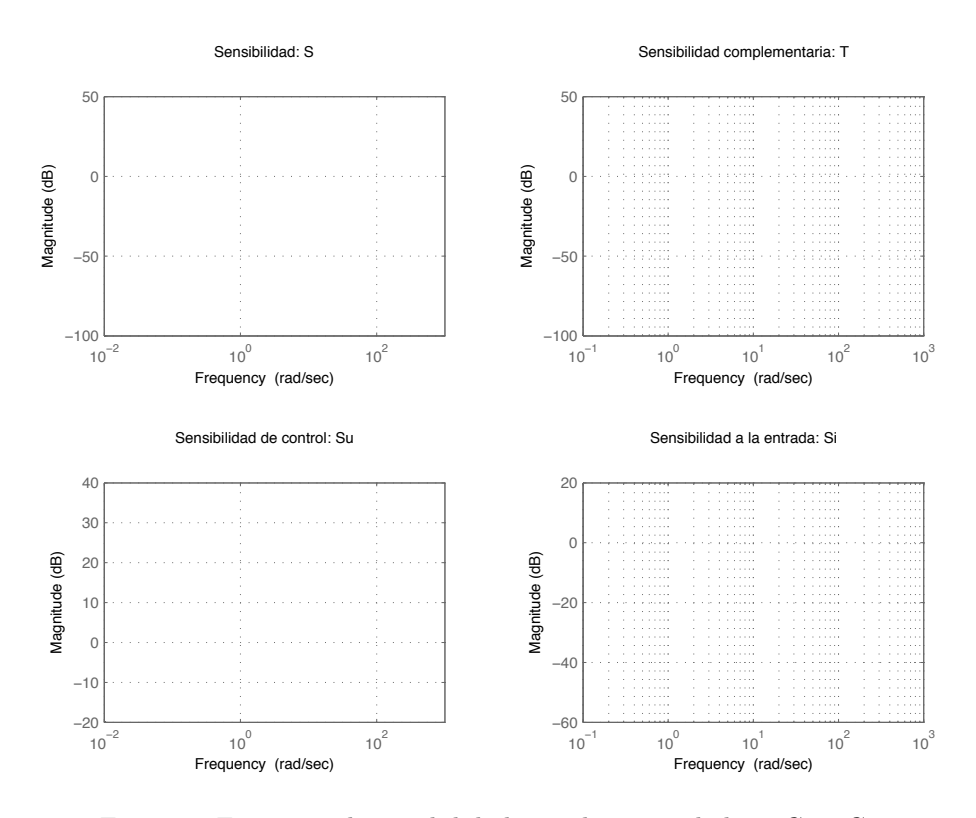

Figura 1: Funciones de sensibilidad para los controladores $C_1$  y  $C_2$ 

- 3. Las variaciones en la salida debidas a un escalón unitario en la perturbación, utilizando  $C_1(s)$  y  $C_2(s)$  son respectivamente:  $e_{pert1} =$ ,  $e_{pert2} =$
- 4. La amplitud de las variaciones en la salida debidas a una perturbación carga senoidal de amplitud 8 y frecuencia 9 rads/s, utilizando  $C_1(s)$  y  $C_2(s)$  son respectivamente:  $\sqrt{e_{pert1}} =$  $e_{pert2} =$
- 5. Dibujar la respuesta ante un escalón unitario en la carga usando los controladores  $C_1(s)$  y  $C_2(s)$

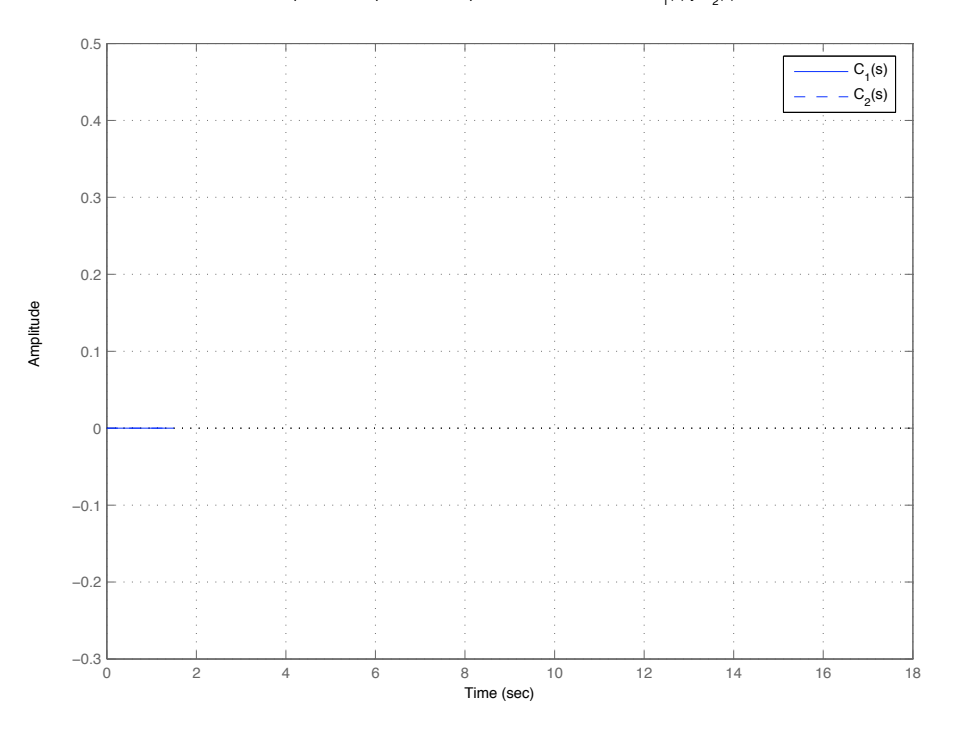

Figura 2: Respuesta ante escalón unitario en la carga usando  $C_1(s)$  y  $C_2(s)$ 

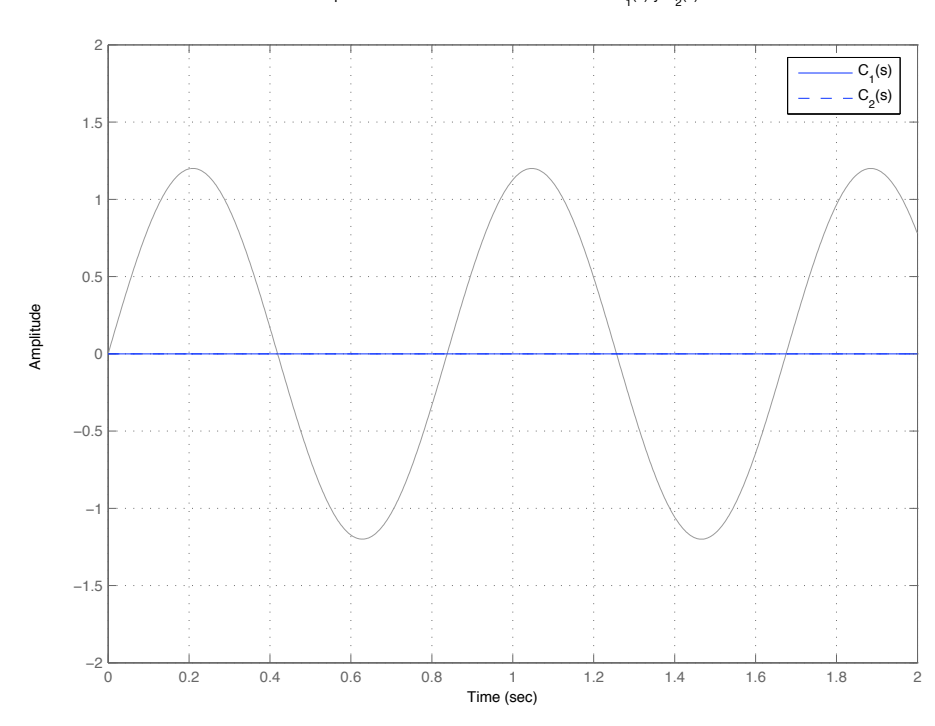

Respuesta ante la referencia senoidal usando  $\textsf{C}_\textsf{1}^{}(\mathsf{s})$  y  $\textsf{C}_\textsf{2}^{}(\mathsf{s})$ 

Figura 3: Respuesta ante la referencia senoidal usando  $C_1(s)$  y  $C_2(s)$ .

|            | $\omega$ | error con $C_1(s)$ | error con $C_2(s)$ |
|------------|----------|--------------------|--------------------|
| $\omega_1$ | 0.13     |                    |                    |
| $\omega_2$ | 0.143    |                    |                    |
| $\omega_3$ | 0.1859   |                    |                    |
| $\omega_4$ | 0.22308  |                    |                    |
| $\omega_5$ | 0.44616  |                    |                    |

Cuadro 1: errores

$$
G(s) = 0.1 \cdot \frac{1}{s^2 + 2.20 s + 3.50}
$$

Se tienen dos controladores:

$$
C_1(s) = 8.9 \cdot \frac{s+1,60}{s+2}, \quad C_2(s) = 3.2 \cdot \frac{s+0,100}{s}
$$

- 1. Los errores de posición en régimen permanente utilizando  $C_1(s)$  y  $C_2(s)$  son respectivamente:  $e_{rpp1} =$ ,  $e_{rpp2} =$
- 2. Dibujar en las plantillas de abajo las cuatro funciones de sensibilidad de ambos controladores:

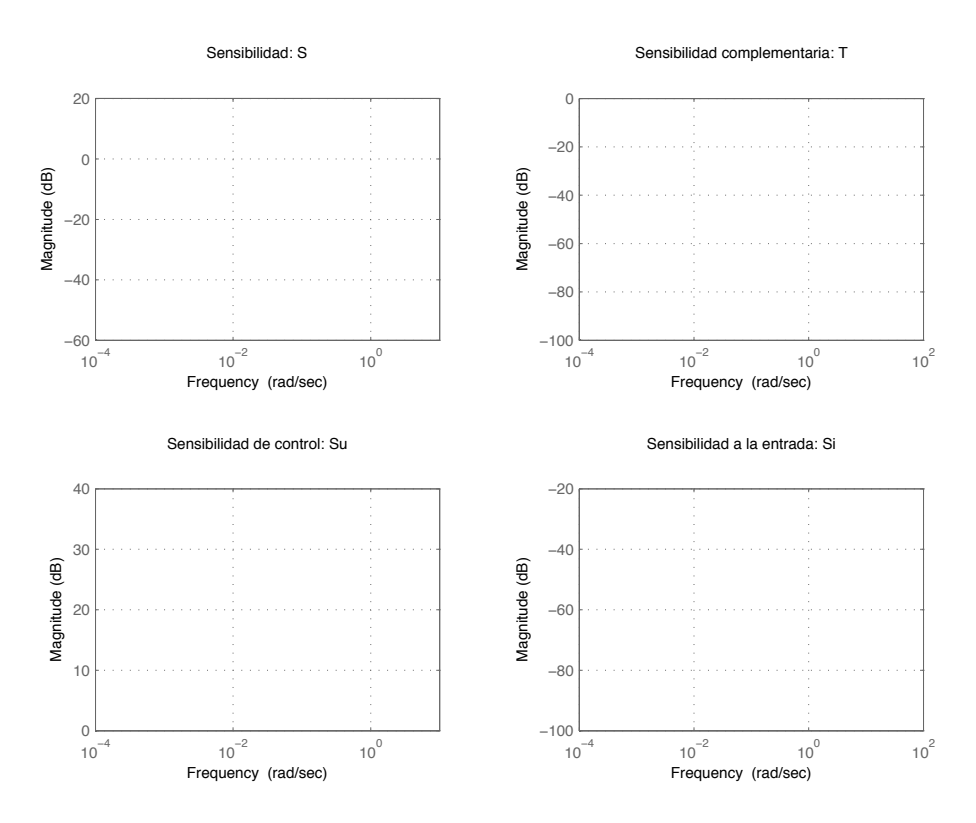

Figura 1: Funciones de sensibilidad para los controladores  $C_1$  y  $C_2$ 

- 3. Las variaciones en la salida debidas a un escalón unitario en la perturbación, utilizando  $C_1(s)$  y  $C_2(s)$  son respectivamente:  $\overline{e_{pert1}} = \overline{e_{pert2}} =$
- 4. La amplitud de las variaciones en la salida debidas a una perturbación carga senoidal de amplitud 4 y frecuencia 7 rads/s, utilizando  $C_1(s)$  y  $C_2(s)$  son respectivamente:  $\sqrt{e_{pert1}} =$  $e_{pert2} =$
- 5. Dibujar la respuesta ante un escalón unitario en la carga usando los controladores  $C_1(s)$  y  $C_2(s)$

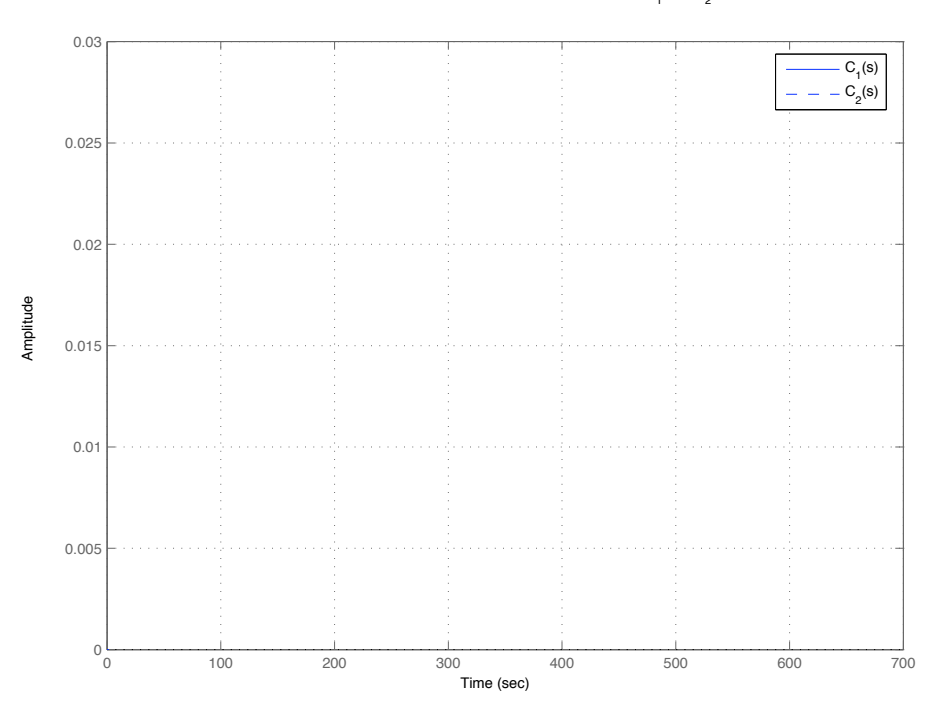

Figura 2: Respuesta ante escalón unitario en la carga usando  $C_1(s)$  y  $C_2(s)$ 

6. Dibujar la respuesta del sistema ante la referencia mostrada en la figura usando los controladores  $C_1(s)$  y  $C_2(s)$ .

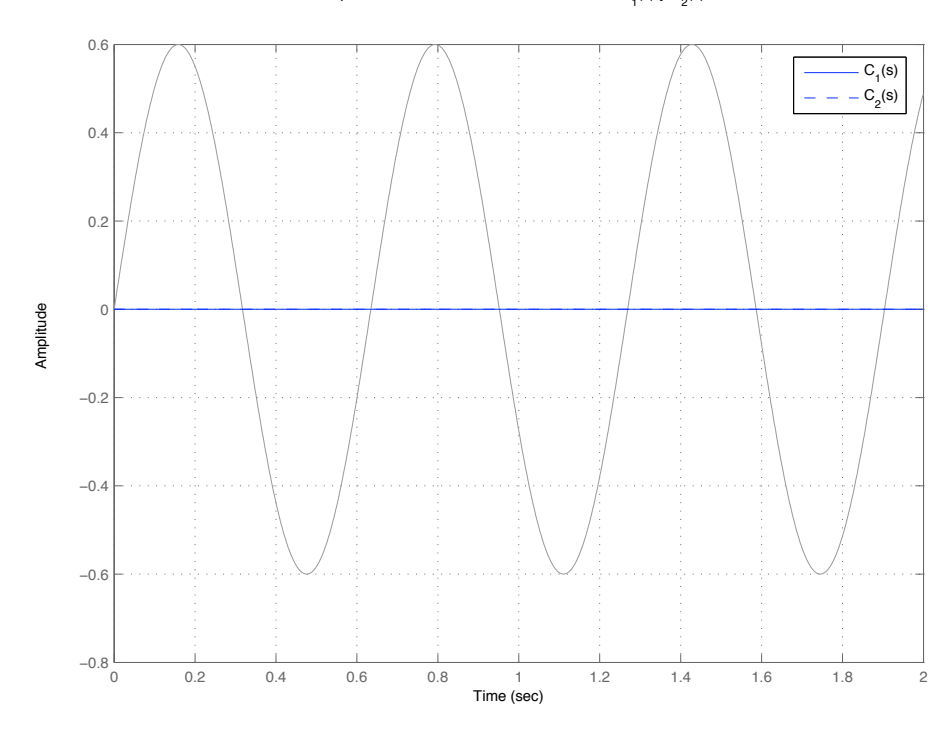

Respuesta ante la referencia senoidal usando  $\textsf{C}_\textsf{1}^{}(\mathsf{s})$  y  $\textsf{C}_\textsf{2}^{}(\mathsf{s})$ 

Figura 3: Respuesta ante la referencia senoidal usando  $C_1(s)$  y  $C_2(s)$ .

|            | $\omega$ | error con $C_1(s)$ | error con $C_2(s)$ |
|------------|----------|--------------------|--------------------|
| $\omega_1$ | 0.2      |                    |                    |
| $\omega_2$ | $0.36\,$ |                    |                    |
| $\omega_3$ | 0.648    |                    |                    |
| $\omega_4$ | 0.8424   |                    |                    |
| $\omega_5$ | 1.01088  |                    |                    |

Cuadro 1: errores